**[阙步军](https://zhiliao.h3c.com/User/other/0)** 2007-06-15 发表

无法配置存储计划 一、 组网: iVS8000典型组网,包括VM、DM、EC、Ex1000。

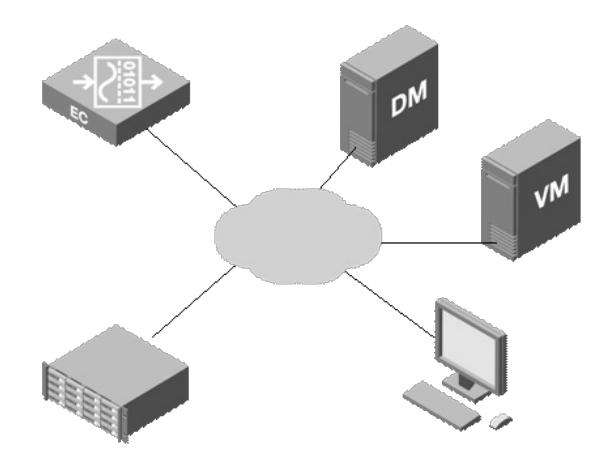

二、 问题描述:

DM为EC配置存储计划时出错,提示分配存储资源失败,返回值-3。

三、 过程分析:

近日两个局点的一线工程师分别来电,反映在DM上为EC配置存储计划失败。问题处理过程如下:

首先想到可能是前几日发现的IPSAN版本从990升级到995后由于命令行修改造成存储资源分配失败。 让检察IPSAN版本,两个局点分别为990和994,均正常。

接下来考虑可能是手动删除IPSAN的SAN资源和客户端造成EC、DM和IPSAN的信息不一致造成。让 把EC的ID修改后重新在DM上配置,发现问题依旧,看来也不是这个问题。

最后分析会不会是系统各组件的版本不一致。经查看发现VM为1107版本,DM为1106版本。终于找到 了问题的症结!因为应客户需求,从1106升级到1107改变了存储的索引,所以1107和1106在存储组件 上不兼容。

四、 解决方法:

将DM和VM均升级至1107版本问题解决。

注意:

1. 因为存储不兼容,所以如果需要保留以前的录像,必须更换存储设备。如果不保留,则需要手动删 除存储设备上的所有SAN资源和客户端。更换存储设备或清空存储设备后,要将DM上所有的存储计划 都删除。

2.升级VM时注意不但要升级VM的程序,还要升级VM的数据库。